# **Event handling for job dependencies**

- [Dependencies of job chains implemented by events](#page-0-0)
	- [Event Service](#page-0-1)
	- [Event handler](#page-1-0)
	- [Handling events in jobs / job chains](#page-1-1)
	- [Documentation](#page-1-2)

## <span id="page-0-0"></span>Dependencies of job chains implemented by events

Event handlers are one of the methods available for implementing dependencies between JobScheduler job chains. Whenever an event is created an entry is made in the *scheduler\_events* database table. The event handler contains the conditions that define whether an order is to be started for a job chain when an event is detected.

Events are processed by a JobScheduler Instance. This could be a Supervisor JobScheduler if a Workload JobScheduler is registered with that instance otherwise the Workload JobScheduler is used.

The events can be monitored with the [JOC Cockpit web interface,](https://kb.sos-berlin.com/display/PKB/JOC+Cockpit+-+Resources) which replaces the [JID - JobScheduler Information Dashboard](https://kb.sos-berlin.com/display/PKB/JID+-+JobScheduler+Information+Dashboard) interface, which is deprecated as of JobScheduler Release 1.12.0.

### <span id="page-0-1"></span>Event Service

The event service has to be installed before events can be used. The event service is part of the JobScheduler installation if it has been configured during the installation procedure.

### JOBSCHEDULER **Configuration For Mail Notification/Event Handler** Choose the cases in which log files are forwarded by mail O don't send mail with log file in case of error Send mail with log file in case of error (recommended)  $\bigcirc$  don't send mail with log file in case of warnings Send mail with log file in case of warnings (recommended) lead on't send mail with log file in case of success (recommended)  $\bigcirc$  send mail with log file in case of success See here further information about the email notification settings. ✔ Configure JobScheduler as event handler Choose this option if you intend to use JobScheduler Events and - this JobScheduler instance is the only instance which processes Events - this JobScheduler instance is a supervisor for other JobSchedulers which submit Events See here further information about events in the JobScheduler.

The Event Service can also be installed in an existing JobScheduler instance. For more information see [How to install the Event Service feature in](https://kb.sos-berlin.com/display/PKB/How+to+install+the+Event+Service+feature+in+JobScheduler)  [JobScheduler.](https://kb.sos-berlin.com/display/PKB/How+to+install+the+Event+Service+feature+in+JobScheduler)

The scheduler\_event\_service job chain is run at predetermined intervals or whenever an event is created. The event service checks all .xml data files in the \$SCHEDULER\_DATA/config/events folder for information matching the active events which are stored in the *scheduler\_events* database table. All job chains within the actual live folder may be concerned.

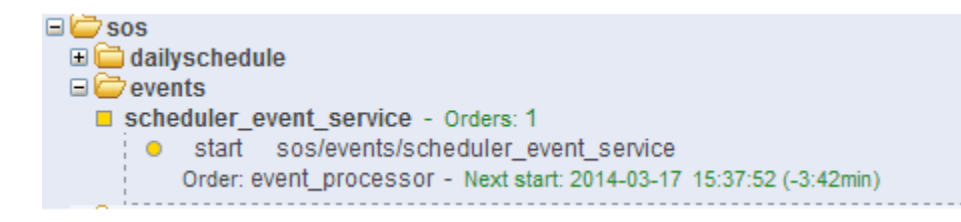

### <span id="page-1-0"></span>Event handler

The event handler is an .xml data file which contains the definitions of the events and the commands which are to be triggered .

For each job chain started by events we need an action to be defined in the event handler. An action has the two parts:

- Events ("if-clause")
- Command ("then-clause")

An event is uniquely defined by event class and event ID. Together with and/or/not the events of a group are combined to the condition.

In the command part the Order is defined to start the Job Chain as soon as the condition becomes true. It is also possible to use the add event command to create new events.

Every event which is used in the condition has to be deleted from the database with the remove event command.

#### <span id="page-1-1"></span>Handling events in jobs / job chains

As part of the JobScheduler installation there are some Java classes to handle events:

- [JobSchedulerSubmitEventTaskAfterMonitor](http://www.sos-berlin.com/doc/JITL/JobSchedulerSubmitEventMonitor.xml)
	- JobSchedulerSubmitEventMonitor can be configured as a monitor for (not shell-) jobs to submit an event.
- [JobSchedulerSubmitEventJob](https://www.sos-berlin.com/doc/JITL/JobSchedulerSubmitEventJob.xml)
	- JobSchedulerSubmitEventJob can be configured to submit an event.
- [JobSchedulerDequeueEventsJob](http://www.sos-berlin.com/doc/JITL/JobSchedulerDequeueEventsJob.xml)
	- Dequeues Events. This job is triggered by orders or by standard job starts.
- [JobSchedulerExistsEventJob](http://www.sos-berlin.com/doc/JITL/JobSchedulerExistsEventJob.xml)
	- This job checks if certain event exists. The job processes orders which are configured with an event specification. Depending on whether these events exist or not the order will be put into the next\_state or into the error\_state.
- [JobSchedulerCheckEvents](http://www.sos-berlin.com/doc/JITL/eventing/JobSchedulerCheckEvents.xml) Check if events exist. This job is executed order driven.
- [JobSchedulerEventJob](http://www.sos-berlin.com/doc/JITL/JobSchedulerEventJob.xml)
	- Process events. This job is executed order driven

#### <span id="page-1-2"></span>Documentation

For more information about eventing see the reference guide [JobScheduler Events, Definition and Processing](http://www.sos-berlin.com/doc/en/scheduler_events.pdf)